# *How To Add Songs To Iphone*

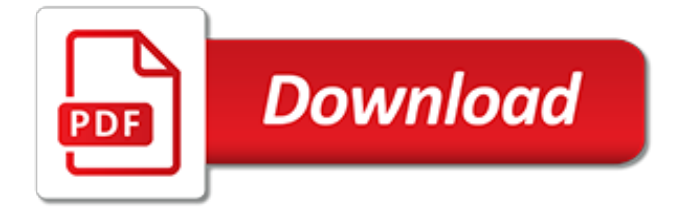

#### **How To Add Songs To**

Purchase music through iTunes. In addition to adding existing music to your iTunes, you can buy and download music onto your computer through iTunes. To do so: Click the iTunes Store tab. Click the "Search" bar. Type in a song or album name and press  $\trianglelefteq$  Return. Click the song or album price. Enter your Apple ID password, then click BUY.

# **6 Ways to Add Music to Your Music Library - wikiHow**

Launch iTunes on your Mac. Click File in the top menu bar. Hover your cursor over New. Click Smart Playlist. Adjust the Smart Playlist Options to look exactly like the image below on the right. Click OK. Type a name for your playlist. Launch Music on your iPhone or iPad.

# **How to add songs to the Music app | iMore**

Whether you want to share, keep a backup or just listen to music, knowing how to add songs to iTunes is a great way to build your own personal music library. Read this article to learn how to add songs to iTunes.

#### **How to Add Songs to iTunes | HowStuffWorks**

Add sound, audio, and music to video online with Kapwing. Free to use! Just upload a video and audio file, and merge your music with your video. Also works for voiceovers and sound effects. The Add Music tool is the fastest way to insert a new soundtrack - no downloads required!

#### **Add Music to Video - Kapwing**

To add your locally stored music to Groove: Open the Music app. Select Settings and then select Preferences. Select Choose where we look for music on this PC. Tap or click the "+" button to see your local folders. Select a folder, select Add this folder to Music to add the folder. After you've added all your music folders, select Done.

#### **Add music to Groove on Windows 10 PC - support.microsoft.com**

How to Add Background Music to Your Videos for Free Discover how you can safely and easily add music to videos (for free), dramatically improve production value, and stand out online. YouTubers upload one hour of video every second.\*

#### **How to Add Music to Videos for Free - Music for Makers**

If you have music on your computer and you want to transfer it to your iPhone, this is the video for you. Transferring and adding music is a two step process. Step 1: Take the song from the ...

# **How to add MUSIC from computer to iPhone, iPad or iPod**

Add a link to an online music file. The easiest way to add music to your Google Slides presentation is to link to a track from an online music service like Spotify, Soundcloud, or Grooveshark. 1.

# **How to add music to your Google Slides presentation | PCWorld**

Select Add To Playlist, followed by the specific playlist, or New Playlist if you're creating a brand new item.; And voila! Your songs will be immediately added to your playlist of choice. How to add multiple songs to a playlist with the sidebar. If you'd prefer to leave keyboard shortcuts out of the mix, you can instead use the iTunes sidebar to easily add songs to your playlists.

#### **How to quickly add multiple songs to a playlist in iTunes ...**

Search for music. Type in the name of a song, an artist, or an album, then tap Search in the bottomright corner of your iPhone's keyboard. Select music. Tap the album or artist for which you searched, then find a specific piece of music (e.g., an album or a song) that you want to download.

#### **2 Simple Ways to Add Music to iPhone - wikiHow**

Note: Files or downloads from illegal sources are not permitted. Click in the top-right corner of the app and select Settings. Scroll down to Local Files. Any files in My Music and Downloads are automatically selected. Switch off any sources you don't want Spotify to access. Click ADD A

SOURCE to select another folder.

# **Local files - Spotify**

How to Add Music to iTunes Selectively iMyFone TunesMate is an all-powerful transfer tool that makes it easy and hassle-free to transfer music from iPhone to iTunes. Developed due to numerous complaints from iTunes users concerning the stress and restrictions of iTunes application.

# **How to Add Music to iTunes from iPhone/PC (iOS 12/11/10)**

To add content, find what you want to add, then follow the steps for your device. When viewing an album in Apple Music, you might see to the left of to the song's title. The star indicates that the song is one of the most popular Apple Music songs.

# **Add and download music and video content from the Apple ...**

The audio swapping tool allows you to add music to your video from a library of licensed songs. These songs are from our free Audio Library, and you may use them in videos that you monetize on YouTube.If your video contains copyrighted audio that has been claimed by Content ID, you can use the audio swapping tool to replace the selected audio portion of your video with the track.

# **Swap the audio track on your video - YouTube Help**

When you open up the music option you will notice that you can search for music to add to Instagram Stories by what is Popular, Moods and Genres. You can also specifically search by song title or artist. We tend to find that searching by 'Artist' is a wee bit easier when you're trying to quickly add music to Instagram stories.

# **How To Add Music To Instagram Stories - plannthat.com**

When putting songs on iPod or iPod touch with iTunes, all the previous media files synced from computer or iTunes library (like, songs, playlists, iBooks, photos, etc.) will be erased. If you don't want to lose any existing data on your iPod (touch), please move to Part 1 and transfer music from computer to iPod without iTunes.

# **2 Ways to Transfer Music from Computer to iPod (touch)**

How to Add Songs to Playlist on iPhone – Step 3 Note: If you want to add some songs that are stored on computer to your iPhone playlist, you can refer to method 2. With the help of the AnyTrans , an all-inclusive iPhone data management utility, you can add or delete playlist on iPhone, and even transfer songs from computer to iPhone playlist ...

# **How to Add Songs to Playlist on iPhone – iMobie Guide**

Alright, now that you know where you can grab some free music tracks, it's time to show you how you can add music to PowerPoint. How To Add Music To PowerPoint Once you've downloaded and saved your music to your computer, you can decide whether you want to use one music track for your entire presentation or use one track per slide, it's ...

# **How To Add Music To PowerPoint | Present Better**

If you want to add music to Instagram videos, it's not always straightforward. Whether you're looking to add a soundtrack to a Story or a post, here's what to do on iOS and Android.

# **How to Add Music to Instagram Videos, Posts: 3 Easy Ways**

How to Add an Audio Track to Your Video. Sometimes background music can have a dramatic effect on our perception of a video – no matter whether it's a movie, a commercial, or a video presentation.

[how to restore factory settings on iphone 5,](http://bob.li/how_to_restore_factory_settings_on_iphone_5.pdf) [how big is uranus](http://bob.li/how_big_is_uranus.pdf), [historia elemental de cuba selecci n memoria](http://bob.li/historia_elemental_de_cuba_selecci_n_memoria_spanish_edition.pdf) [spanish edition](http://bob.li/historia_elemental_de_cuba_selecci_n_memoria_spanish_edition.pdf), [gunstock mountain trail map,](http://bob.li/gunstock_mountain_trail_map.pdf) bonnie i addario navigating lung cancer 360 degrees of hope. [lencyclopeacutedie des preacutenoms tome laurent,](http://bob.li/lencyclopeacutedie_des_preacutenoms_tome_laurent.pdf) [north the amazing story of arctic migration,](http://bob.li/north_the_amazing_story_of_arctic_migration.pdf) [introduction to](http://bob.li/introduction_to_mathematical_fire_modeling_second_edition.pdf) [mathematical fire modeling second edition](http://bob.li/introduction_to_mathematical_fire_modeling_second_edition.pdf), [rolling stones 500 albums](http://bob.li/rolling_stones_500_albums.pdf), [2000 mercury 50 elpto manual,](http://bob.li/2000_mercury_50_elpto_manual.pdf) [a history of](http://bob.li/a_history_of_econometrics.pdf) [econometrics,](http://bob.li/a_history_of_econometrics.pdf) [why did you stop loving me quotes](http://bob.li/why_did_you_stop_loving_me_quotes.pdf), [corso di fotografia national geographic tnt](http://bob.li/corso_di_fotografia_national_geographic_tnt.pdf), [a short history of](http://bob.li/a_short_history_of_american_literature.pdf) [american literature](http://bob.li/a_short_history_of_american_literature.pdf), [the dream book a young person s guide to understanding](http://bob.li/the_dream_book_a_young_person_s_guide_to_understanding.pdf), [leica an illustrated history vol 2](http://bob.li/leica_an_illustrated_history_vol_2_lenses.pdf) [lenses](http://bob.li/leica_an_illustrated_history_vol_2_lenses.pdf), [images of hindu gods to colour,](http://bob.li/images_of_hindu_gods_to_colour.pdf) [torte cake design per bambini,](http://bob.li/torte_cake_design_per_bambini.pdf) [autocad civil 3d manual road,](http://bob.li/autocad_civil_3d_manual_road.pdf) [how to learn](http://bob.li/how_to_learn_telugu_in_30_days.pdf) [telugu in 30 days,](http://bob.li/how_to_learn_telugu_in_30_days.pdf) [what are some solutions to acid rain](http://bob.li/what_are_some_solutions_to_acid_rain.pdf), [high homocysteine levels common in psoriasis](http://bob.li/high_homocysteine_levels_common_in_psoriasis_dermatology_clinical_report_an.pdf) [dermatology clinical report an,](http://bob.li/high_homocysteine_levels_common_in_psoriasis_dermatology_clinical_report_an.pdf) [diagnostic and surgical imaging anatomy knee ankle foot published by,](http://bob.li/diagnostic_and_surgical_imaging_anatomy_knee_ankle_foot_published_by.pdf) [how rude is](http://bob.li/how_rude_is_farting_true_life_events_english_edition.pdf) [farting true life events english edition,](http://bob.li/how_rude_is_farting_true_life_events_english_edition.pdf) [libri di storia terza elementare](http://bob.li/libri_di_storia_terza_elementare.pdf), [way to go indigo lab answers](http://bob.li/way_to_go_indigo_lab_answers.pdf), [la storia di](http://bob.li/la_storia_di_emily_rose.pdf) [emily rose,](http://bob.li/la_storia_di_emily_rose.pdf) [journey for julie witnessing god s glory through toddler adoption,](http://bob.li/journey_for_julie_witnessing_god_s_glory_through_toddler_adoption.pdf) [franklin has a sleepover classic](http://bob.li/franklin_has_a_sleepover_classic_franklin_stories_kindle_edition.pdf) [franklin stories kindle edition,](http://bob.li/franklin_has_a_sleepover_classic_franklin_stories_kindle_edition.pdf) [connecting people learn to build relationship through facebook fan page](http://bob.li/connecting_people_learn_to_build_relationship_through_facebook_fan_page.pdf), [weight](http://bob.li/weight_watchers_pointsfinder_flexpoints_cardboard_slide_calculator.pdf) [watchers pointsfinder flexpoints cardboard slide calculator](http://bob.li/weight_watchers_pointsfinder_flexpoints_cardboard_slide_calculator.pdf)